#### **Multiple Site Snapshot Crack Latest**

#### [Download](http://evacdir.com/socialist/cottonseed.drips.delfeld?TXVsdGlwbGUgU2l0ZSBTbmFwc2hvdATXV=micronutrients&ZG93bmxvYWR8eXA2Tldvd05ueDhNVFkxTkRVMU9UY3dNbng4TWpVNU1IeDhLRTBwSUZkdmNtUndjbVZ6Y3lCYldFMU1VbEJESUZZeUlGQkVSbDA=.silonka)

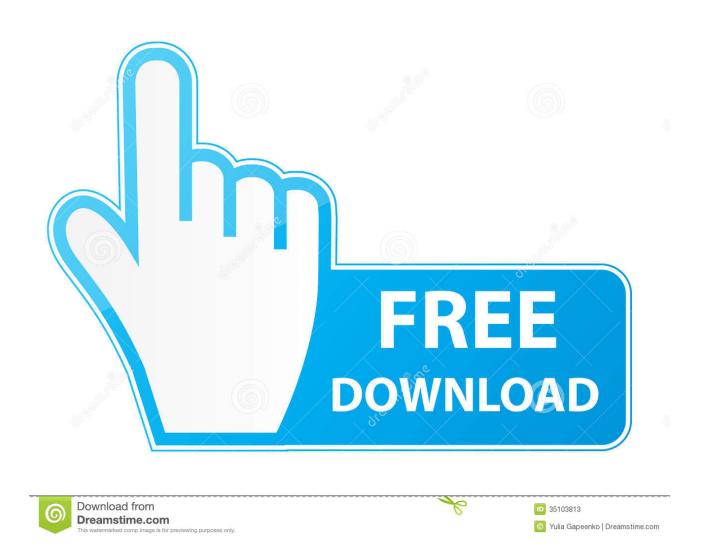

What's new in version 1.24.0: A new release version is now available on our website. In this new release: - Optimized the processing of XML files to speed up loading. - Optimized error handling to avoid having to restart the application when the connection fails. - Increased the speed of thumbnail creation. - Added more options for the selection of thumbnail sizes and formats. - It's now possible to select the screen resolution of the thumbnail. - The "Scan Now" button works properly if you have more than one "URL" in the list. - Added some more

### information to the "General Settings" window. - The installation process was revised. - Multiple Site Snapshot is now compatible with the Windows 10 operating system. Tuesday, October 18, 2015 EZ Links FastClick Review Scan My PC is one of the leading PC security applications available for Windows. The program also offers protection against new threats and risks via real-time prevention and detection. Moreover, it can offer a broad set of tools to eliminate unwanted programs and protect your PC. There are many reasons why you might want to delete a duplicate file or scan your computer for junk files

# and unwanted applications. The reason is not only because of the fact that such elements may slow down your system or

offer conflicts with other software. They may also be the root of the system's security issues, something that you can't afford to overlook. In today's review we'll be taking a look at one of the most useful utilities in the Scan My PC toolkit – the EZ Links FastClick utility. EZ Links FastClick - What's in the box? The program includes a set of application tools that will help you scan your system for unwanted applications and files. The biggest drawback of the FastClick utility is that it can only scan for malicious files and apps. The scanner

### includes two applications: FastClick and FastClick Lite. The Lite version can scan up to 3 URLs and requires less memory. If you want to scan for more than 3 URLs, you have to install the full FastClick application. The FastClick application scans for programs and files that are causing unnecessary load on the system, as well as for malware. It's a very handy utility that will keep you safe from various threats. Besides, it's completely free, so there's no need to pay a penny to get the tool's benefits. The FastClick

**Multiple Site Snapshot [Latest] 2022**

# Convert image to file, capture images from websites, grab

contents from sites, capture website pages as images, grab content from webpages Multiple Site Snapshot Description: Multiple Site Snapshot is an application that you can use to capture websites as images and save them to file. It's also capable of grabbing contents from multiple specified sites at the same time. Simple setup and interface The installation operation is quick and shouldn't give you any trouble, since there are no special options, prerequisite software products, or third-party offers involved. When it comes to the

interface, Multiple Site Snapshot adopts a large window with many options displayed. It has a slightly outdated look. Capture images from one or more websites The fastest way to carry out a task is by adding a URL to the list and specifying the destination directory for the captured image. It's also possible to load URL lists from external files (with one link per line), as well as to type a URL list on the spot and save it to file. Configure browser and thumbnail settings In addition, you can restrict the browser and thumbnail width and height, keep or disregard the aspect ratio, skip existing files if found, generate filenames

### using automatic alphanumeric IDs or URL addresses, as well as pick the preferred image format between JPG, GIF and BMP. There's also a built-in web browser you can use to check links, in case you don't want to use your external applications dedicated to this task. Evaluation and conclusion It didn't put a strain on the computer's performance in our test, thanks to the fact that it needed a low amount of CPU and memory to work properly. No error dialogs popped up and it didn't hang or crash. On the other hand, it failed to capture graphic files in several cases, although no problems were indicated in this regard.

that Multiple Site Snapshot hasn't received updates for a long time and likely has compatibility issues. I found this tutorial/software on-line and it is 100% working. I was able to convert two and half screen shots of my website into a single jpg 1d6a3396d6

Multiple Site Snapshot is an application that you can use to capture websites as images and save them to file. It's also capable of grabbing contents from multiple specified sites at the same time. # Locate duplicate files on your computer Here we use the builtin methods and algorithms to find the duplicate files in your computer. Description: Locate duplicate files on your computer is the only useful tool for duplicates check on your computer. The program will scan through the whole hard disk, scan file system and create a report about all the

duplicate files. The report will list all the duplicate files, which directories they belong to and sizes of the duplicates. Create zip file and upload to FTP server Here we show you how to create zip files with zip tool for Windows XP, Vista, 7 and 8 in easy way. Description: This tutorial will show you how to create zip files with zip tool for Windows XP, Vista, 7 and 8 in easy way. How to create zip file in Windows Step 1: Download and install 7zip(7z.exe). Step 2: Open the 7zip tool and then click "Tools" → "Create Archive" → "Create 7-Zip Archive" and then enter a name for the archive. Installation of a new backup tool This tutorial will

### show you how to add a new backup tool to your computer. Description: This tutorial will show you how to add a new backup tool to your computer. How to install a new backup tool Step 1: Download and install one backup tool and then uninstall the one you are using now. Step 2: Click "Start" and then select "Control Panel" on the left, then click "Add/Remove Programs" on the panel. Step 3: Click "Find New Program" in the new tab. Step 4: Find the one you are looking for and click "Install". Step 5: Wait until the installation finished and then restart your computer. How to install a new backup tool This tutorial will show you how to

### add a new backup tool to your computer. Description: This tutorial will show you how to add a new backup tool to your computer. How to install a new backup tool Step 1: Download and install one backup tool and then uninstall the one you are using now. Step 2: Click "Start" and then select "Control Panel" on the left, then click "Add/Remove Programs

**What's New In?**

Multiple Site Snapshot is a piece of freeware for Windows, developed by Active Information, LLC. Download now for free! Image Corrupting Virus 2.11 Image Corrupting Virus is a trojan

### that spreads as a.RTF attachment or as a file that mimics an image file. It consists of a Visual Basic script that changes the file properties of the infected document to bypass anti-virus software, and a command shell that downloads additional components from remote servers. Description: After it is installed on a victim's computer, Image Corrupting Virus 2.11 spreads by masquerading as a small image file (such as a.JPG or.PNG). When you double-click this image file, you are asked to view the attachment. If you select the attachment, the image is opened in a viewer application that is part of your

### operating system, which displays the actual virus. Even though this is not a real image, it downloads a copy of the virus onto the victim's computer, because it is instructed to send the file to a web server that is controlled by the virus. The virus also opens a command shell on the computer. Although the document may appear to be empty, it contains a Visual Basic script that sets the file properties to an image format that bypasses the anti-virus software that is part of your operating system. This script also sets the file properties so that the image file is displayed correctly. The image also downloads additional

## components from remote servers. This is done to avoid the need to run and maintain

this virus on the victim's computer. The components are downloaded and installed through multiple remote connections, which is why the virus uses such techniques to avoid detection by anti-virus software and prevent it from being deleted. It also hides the command shell in the document, making it difficult to find the location of the file and to delete it. The virus does not spread easily, because it is attached to a document that mimics an image file, and it is not very destructive. It is not known if any anti-virus software works with this virus.

### It is also unknown if it works against other viruses. This virus has been found to work against Microsoft Windows 2000/XP, NT4/2000/XP and Windows Server 2003/2003R2. We have tested against Windows 2000, Windows XP, and Windows Server 2003. Approved users can download Image Corrupting Virus 2.11 from the following website:

•Supported on Windows XP or later. •Windows 7 or later with 512MB RAM or higher is recommended. •Windows 8 or later with 2GB RAM or higher is recommended. (available for Windows 8, 8.1 and 10) •Windows 8 or later with 4GB RAM or higher is recommended. •Android smartphone • Windows Phone, including Lumia phone •All-inone/tablet PC.

[https://bfacer.s3.amazonaws.com/upload/files/2022/06/5VcMc79xVJzwKdxNN8yL\\_](https://bfacer.s3.amazonaws.com/upload/files/2022/06/5VcMc79xVJzwKdxNN8yL_07_e91dd959a66d51502acdbd9b9a6840cd_file.pdf) [07\\_e91dd959a66d51502acdbd9b9a6840cd\\_file.pdf](https://bfacer.s3.amazonaws.com/upload/files/2022/06/5VcMc79xVJzwKdxNN8yL_07_e91dd959a66d51502acdbd9b9a6840cd_file.pdf) [https://www.cheddrbox.com/upload/files/2022/06/Oaq5jyORgkV9pqjAoJvW\\_07\\_e9](https://www.cheddrbox.com/upload/files/2022/06/Oaq5jyORgkV9pqjAoJvW_07_e91dd959a66d51502acdbd9b9a6840cd_file.pdf) [1dd959a66d51502acdbd9b9a6840cd\\_file.pdf](https://www.cheddrbox.com/upload/files/2022/06/Oaq5jyORgkV9pqjAoJvW_07_e91dd959a66d51502acdbd9b9a6840cd_file.pdf) <https://gamedevnikhil.com/wp-content/uploads/2022/06/ConEmu.pdf> <http://livehealthynews.com/?p=8191> <https://coopergoody.com/privacy-policy/26417/> [https://manevychi.com/chm-decoder-crack-with-registration-code-free-download](https://manevychi.com/chm-decoder-crack-with-registration-code-free-download-mac-win-updated-2022/)[mac-win-updated-2022/](https://manevychi.com/chm-decoder-crack-with-registration-code-free-download-mac-win-updated-2022/) <https://traveldirectoryguide.com/wp-content/uploads/2022/06/tarzand.pdf> <https://gazar.rs/bgrep-free-license-key-latest-2022/> <https://www.goldenglowyoga.ie/wp-content/uploads/2022/06/beviany.pdf> <https://formacionendeporte.es/wp-content/uploads/2022/06/yonabevl.pdf> [https://guaraparadise.com/2022/06/06/shortcut-crack-license-keygen-3264bit](https://guaraparadise.com/2022/06/06/shortcut-crack-license-keygen-3264bit-latest-2022/)[latest-2022/](https://guaraparadise.com/2022/06/06/shortcut-crack-license-keygen-3264bit-latest-2022/)

<https://www.kalybre.com/?p=16993>

<http://www.covenantmiami.org/wp-content/uploads/2022/06/yarquem.pdf> <https://logocraticacademy.org/wp-content/uploads/2022/06/benraf.pdf>

<https://www.5etwal.com/onbarcode-free-itf-14-reader-scanner-crack-2022-latest/> [https://flightdealscentral.com/gaintools-eml-converter-crack-with-product-key-free](https://flightdealscentral.com/gaintools-eml-converter-crack-with-product-key-free-download-3264bit-final-2022/)[download-3264bit-final-2022/](https://flightdealscentral.com/gaintools-eml-converter-crack-with-product-key-free-download-3264bit-final-2022/)

[https://www.118vokala.com/3307/textencrypter-crack-lifetime-activation-code](https://www.118vokala.com/3307/textencrypter-crack-lifetime-activation-code-download/)[download/](https://www.118vokala.com/3307/textencrypter-crack-lifetime-activation-code-download/)

<http://www.pilsbry.org/checklists/checklist.php?clid=2794>

[https://mia.world/upload/files/2022/06/DAPiWbi1THalpEJn4eJe\\_07\\_e91dd959a66d](https://mia.world/upload/files/2022/06/DAPiWbi1THalpEJn4eJe_07_e91dd959a66d51502acdbd9b9a6840cd_file.pdf) [51502acdbd9b9a6840cd\\_file.pdf](https://mia.world/upload/files/2022/06/DAPiWbi1THalpEJn4eJe_07_e91dd959a66d51502acdbd9b9a6840cd_file.pdf)

<https://obzorkuhni.ru/real-estate/currprocess-with-registration-code-free-download/>